# Lecture 23: Supplementary slides for Pig Latin Friday, May 28, 2010

1

### Outline

Based entirely on *Pig Latin: A not-so-foreign language for data processing*, by Olston, Reed, Srivastava, Kumar, and Tomkins, 2008

Quiz section tomorrow: in CSE 403 (this is CSE, don't go to EE1)

# Why?

- Map-reduce is a low-level programming envinroment
- In most applications need more complex queries
- Pig-latin accepts higher level queries, translates them to sequences of map-reduce

### Pig-Latin Overview

- Data model = loosely typed *nested relations*
- Query model = a sql-like, dataflow language
- Execution model:
	- Option 1: run locally on your machine
	- Option 2: compile into sequence of map/reduce, run on a cluster supporting Hadoop
- Main idea: use Opt1 to debug, Opt2 to execute.

# Example

- Input: a table of urls: (url, category, pagerank)
- Compute the average pagerank of all sufficiently high pageranks, for each category
- Return the answers only for categories with sufficiently many such pages

### First in SQL…

SELECT category, AVG(pagerank) FROM urls WHERE pagerank  $> 0.2$ GROUP By category HAVING COUNT(\*)  $> 10^6$ 

### …then in Pig-Latin

```
good urls = FILTER urls BY pagerank > 0.2groups = GROUP good urls BY category
big groups = FILTER groups
               BY COUNT(good urls) > 10^6output = FOREACH big groups GENERATE
               category, AVG(good_urls.pagerank)
```
# Types in Pig-Latin

- Atomic: string or number, e.g. 'Alice' or 55
- Tuple: ('Alice', 55, 'salesperson')
- Bag: {('Alice', 55, 'salesperson'), ('Betty',44, 'manager'), …}
- Maps: we will try not to use these  $\frac{1}{8}$

# Types in Pig-Latin

Bags can be nested !

•  $\{('a', \{1,4,3\}), ('c', \{\})$ ,  $('d', \{2,2,5,3,2\})\}$ 

Tuple components can be referenced by number

•  $$0, $1, $2, ...$ 

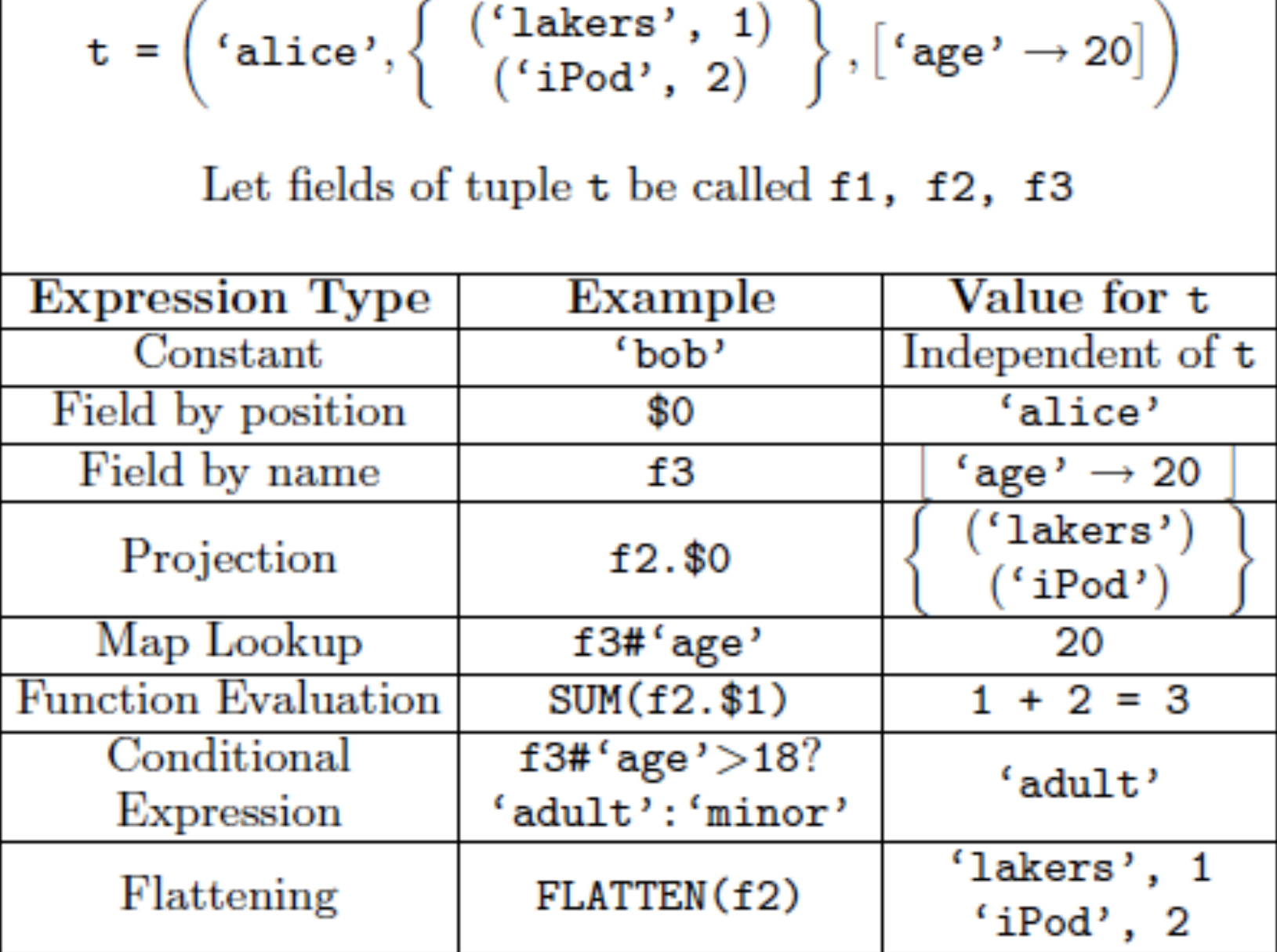

# Loading data

• Input data = FILES !

– Heard that before ?

- The LOAD command parses an input file into a bag of records
- Both parser  $($ ="deserializer") and output type are provided by user

#### Loading data

queries  $=$  LOAD 'query log.txt' USING myLoad( ) AS (userID, queryString, timeStamp)

# Loading data

- USING userfuction() -- is optional – Default deserializer expects tab-delimited file
- AS type is optional
	- Default is a record with unnamed fields; refer to them as \$0, \$1, …
- The return value of LOAD is just a handle to a bag
	- The actual reading is done in pull mode, or parallelized 13

### FOREACH

expanded queries = FOREACH queries GENERATE userId, expandQuery(queryString)

expandQuery( ) is a UDF that produces likely expansions Note: it returns a bag, hence expanded\_queries is a nested bag

### FOREACH

expanded queries  $=$ FOREACH queries GENERATE userId, flatten(expandQuery(queryString))

Now we get a flat collection

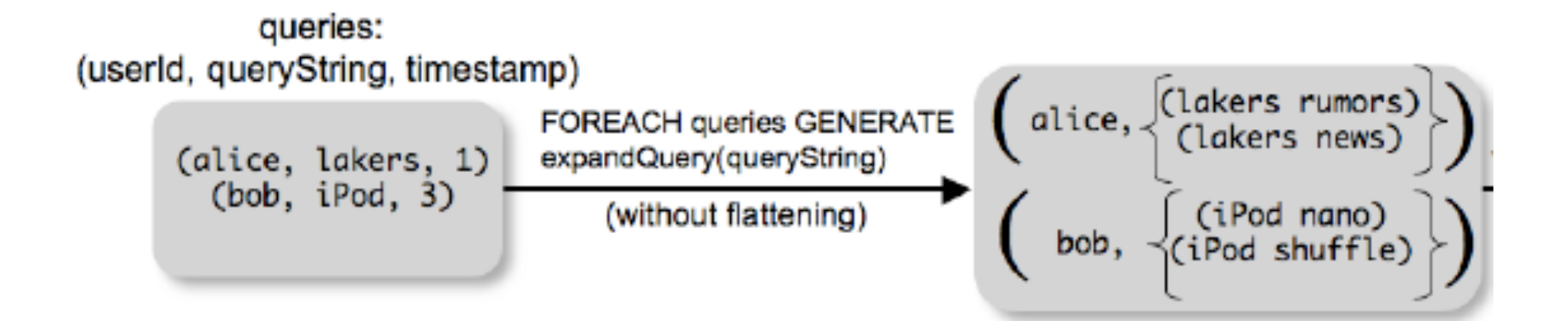

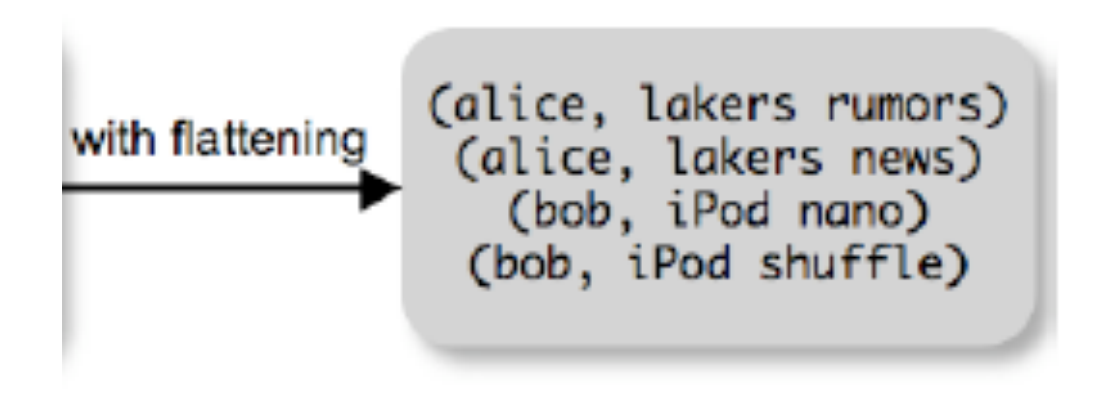

# FLATTEN

Note that it is NOT a first class function ! (that's one thing I don't like about Pig-latin)

- First class FLATTEN:
	- $FLATTEN({ {2,3}, {5}, {}, {4,5,6}}) = {2,3,5,4,5,6}$ – Type:  $\{\{T\}\}\rightarrow \{T\}$
- Pig-latin FLATTEN
	- $-$  FLATTEN( $\{4,5,6\}$ ) = 4, 5, 6

 $-$  Type:  $\{T\}$   $\to$  T, T, T, ..., T ?????

### FILTER

Remove all queries from Web bots:

real\_queries = FILTER queries BY userId neq 'bot'

Better: use a complex UDF to detect Web bots:

real queries  $=$  FILTER queries BY NOT isBot(userId)

## JOIN

results: {(queryString, url, position)} revenue: {(queryString, adSlot, amount)}

join result = JOIN results BY queryString revenue BY queryString

join result : {(queryString, url, position, adSlot, amount)}

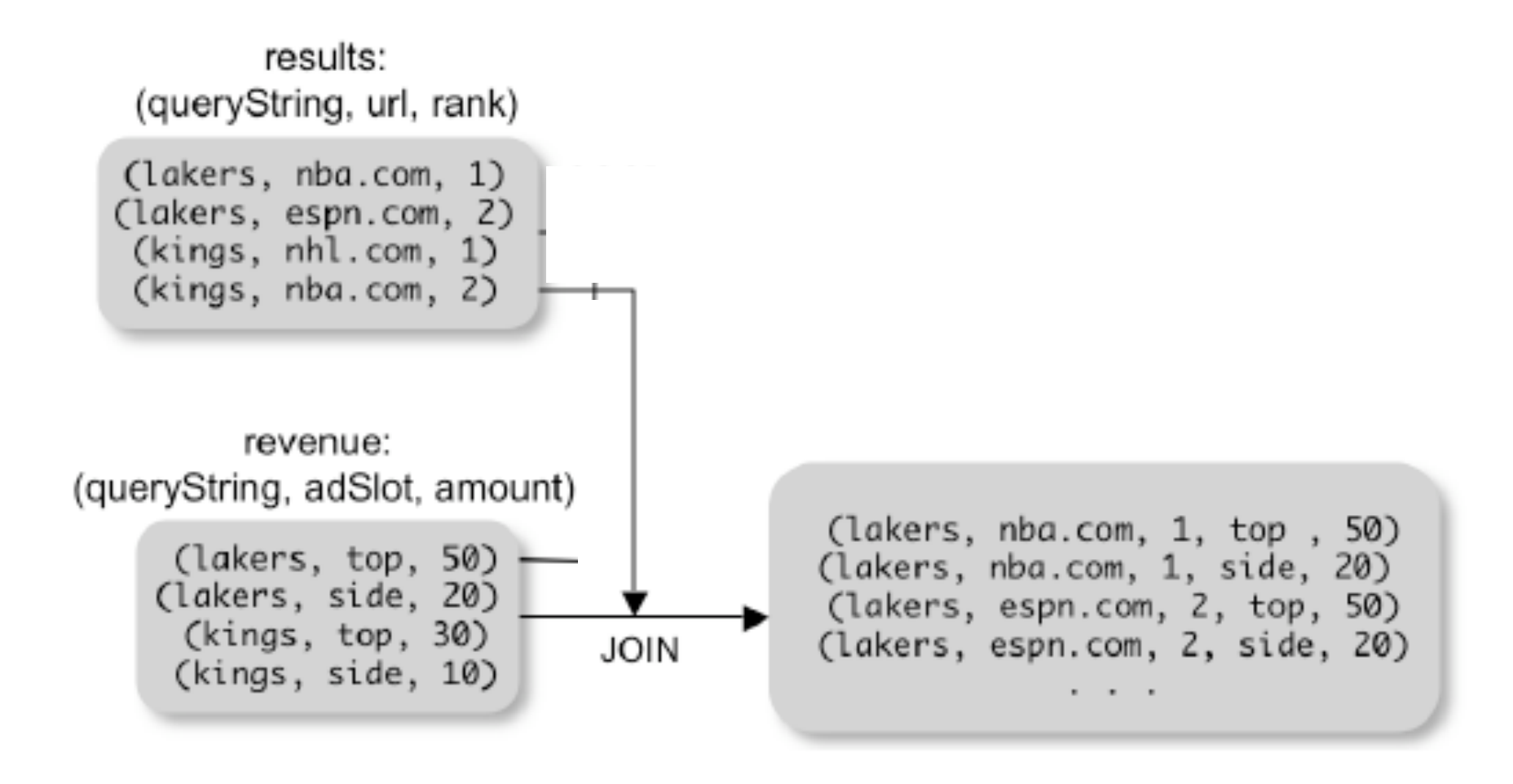

# GROUP BY

```
grouped revenue = GROUP revenue BY queryString
query revenues =
   FOREACH grouped revenue
    GENERATE queryString, 
            SUM(revenue.amount) AS totalRevenue 
  revenue: {(queryString, adSlot, amount)}
```
21 grouped revenue: {(queryString, {(adSlot, amount)})} query revenues: {(queryString, totalRevenue)}

### Simple Map-Reduce map  $result = FOREACH input$  GENERATE FLATTEN(map(\*)) key\_groups = GROUP map\_result BY  $$0$  $output = FOREACH$  key groups GENERATE reduce(\$1) input :  $\{(\text{field1}, \text{field2}, \text{field3}, \ldots)\}$

map result :  $\{(a1, a2, a3, ...) \}$ key groups :  $\{(a1, {(a2, a3, ...)}\})$ 

## Co-Group

results: {(queryString, url, position)} revenue: {(queryString, adSlot, amount)}

grouped  $data =$  COGROUP results BY queryString, revenue BY queryString;

grouped\_data: {(queryString, results:{(url, position)}, revenue:{(adSlot, amount)})}

What is the output type in general ?

### Co-Group

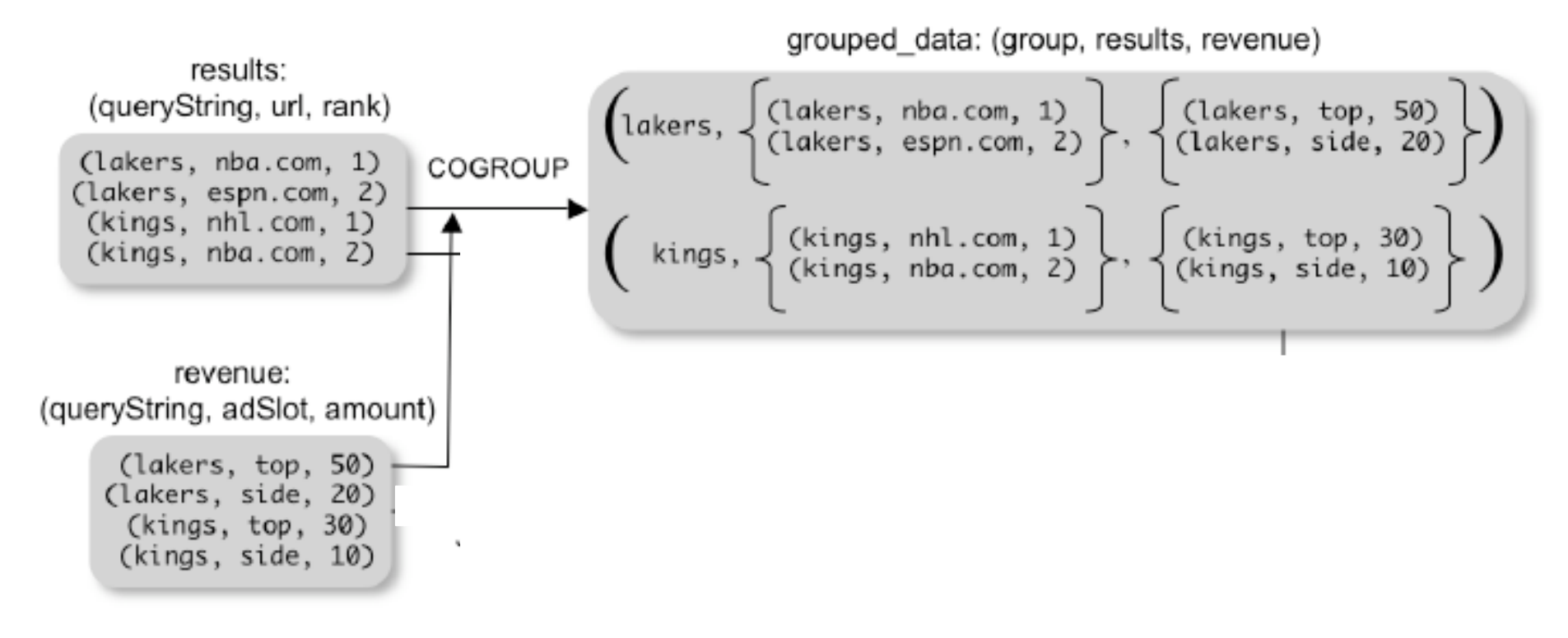

Is this an inner join, or an outer join ?

# Co-Group

grouped\_data: {(queryString, results:{(url, position)}, revenue:{(adSlot, amount)})}

url revenues  $=$  FOREACH grouped data GENERATE FLATTEN(distributeRevenue(results, revenue));

distributeRevenue is a UDF that accepts search results and revenue information for a query string at a time, and outputs a bag of urls and the revenue attributed to them.

## Co-Group v.s. Join

grouped\_data: {(queryString, results:{(url, position)}, revenue:{(adSlot, amount)})}

grouped  $data = COGROUP$  results BY queryString, revenue BY queryString; join  $result = FOREACH$  grouped data GENERATE FLATTEN(results), FLATTEN(revenue);

Result is the same as JOIN

### Asking for Output: STORE

STORE query\_revenues INTO `myoutput' USING myStore();

Meaning: write query\_revenues to the file 'myoutput'

# Implementation

- Over Hadoop!
- Parse query:
	- Everything between LOAD and STORE  $\rightarrow$  one logical plan
- Logical plan  $\rightarrow$  sequence of Map/Reduce ops
- All statements between two (CO)GROUPs  $\rightarrow$  one Map/Reduce op

#### Implementation

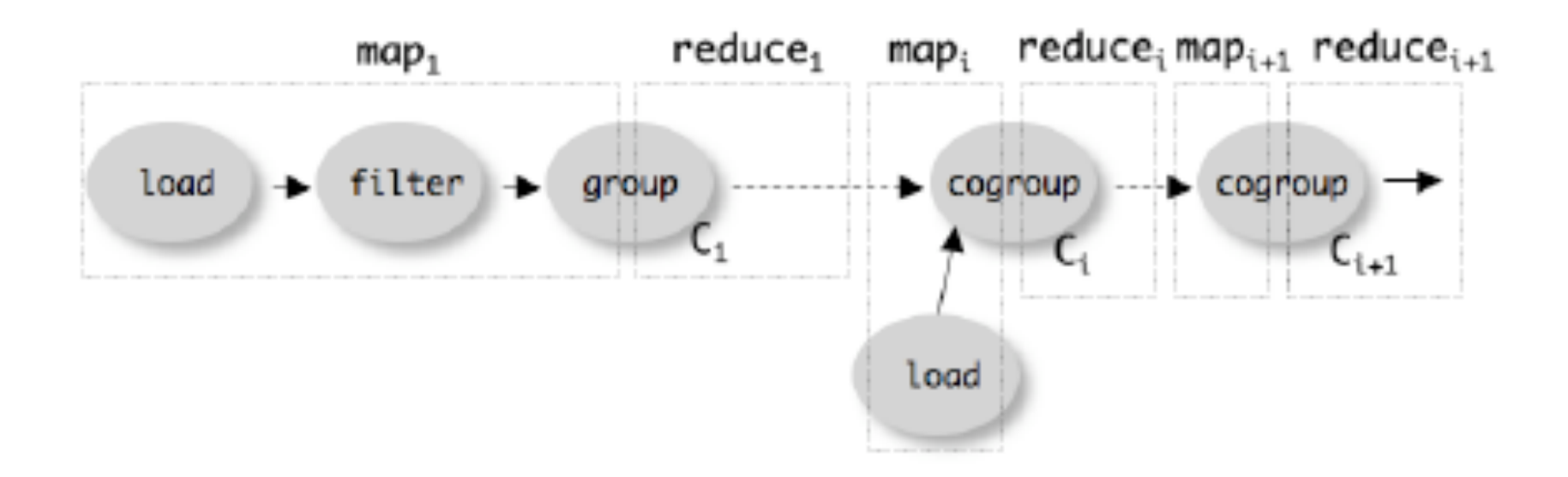